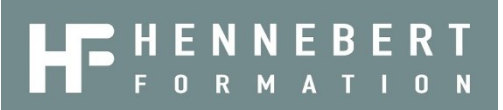

# **PARCOURS EXCEL : PRÉPARATION A LA CERTIFICATION TOSA**® **/ENI**®

## **Objectifs pédagogiques :**

Permettre au stagiaire de développer ses compétences avec Microsoft Excel afin d'obtenir le niveau souhaité.

Préparer et présenter le stagiaire au passage la certification TOSA® ou ENI® sur Excel.

### **Public visé :**

Toute personne souhaitant pouvoir prétendre un bon niveau de connaissances/compétences sur EXCEL.

### **Prérequis :**

Il est souhaitable d'être initié à l'environnement WIN-DOWS et au et maniement de la souris.

### **Moyens pédagogiques, techniques et d'encadrement :**

Alternance d'apports théoriques appuyés par des études de cas concrètes inspirés de la vie de l'entreprise . Une

# **Durée** : selon votre niveau | **Coût** : selon le parcours

personnalisation de la formation aux réalités professionnelles du stagiaire.

Des seuils de difficultés palliés au rythme de l'apprenant

Un PC et un support de cours écrit par stagiaire

Démonstrations effectuées sur écran

## **Evaluation :**

Vérification continue de l'assimilation des connaissances. Des exercices seront proposés en fin de stage afin de vérifier les acquis.

### **Certification :**

Passage du TOSA ou ENI dans notre centre agréé .

# **PROGRAMME DE STAGE**

**Un questionnaire et entretien préalable permettra de connaître votre niveau initial et ainsi de vous proposer le parcours le plus adapté.**

### **Celui-ci pourra se décomposer en différents modules :**

- **MODULE 1 : EXCEL LES BASES - NIVEAU 1** (14 heures cf. [programme correspondant du catalogue\)](https://www.hennebert-formation.com/stage_informatique_excel_N1_bases.html)
	- Concevoir des tableaux simples avec formules et fonctions de base : moyenne, maxi, mini, nb, etc.
	- Mettre en page votre document
	- Structurer votre fichier
	- Créer des liaisons entre feuilles/classeurs
	- Gérer une base de données : Trier et filtrer
	- Illustrer les chiffres avec des graphiques
- **MODULE 2 : EXCEL INTERMEDIAIRE - NIVEAU 2** (21 heures - cf. [programme correspondant du catalogue\)](https://www.hennebert-formation.com/stage_informatique_excel_N2_intermediaire.html)
	- Mises en forme conditionnelles
	- Apprentissage de nombreuses fonctions : fonctions de regroupement, fonction logique, fonctions texte, fonction sur les dates
	- Les références relatives et absolues
	- Validations des données
	- Création et utilisation des zones nommées
	- Mettre en page votre document
	- Protéger les formules, feuilles ou classeur
	- Créer des liaisons entre feuilles/classeurs
	- Gérer une base de données : tris multicritères, filtres

automatiques, sous totaux, mode plan, repérer et supprimer des doublons

- Créer des tableaux croisés dynamiques
- Créer des graphiques.
- **MODULE 3 : EXCEL PERFECTIONNEMENT - NIVEAU 3** (14 heures - cf. [programme correspondant du catalogue\)](https://www.hennebert-formation.com/stage_informatique_excel_N3_perfectionnement.html)
	- Utiliser les fonctions les plus courantes : si, ou, et, gauche, droite, stxt, recherchev, somme.si.ens, nb.si.ens, moyenne.si.ens, date, jour, mois, texte, nbval, nb, , sierreur, etc.
	- Imbrication de formules les unes dans les autres
	- Maîtriser les références relatives et absolues
	- Travailler avec des zones nommées
	- Mise en forme conditionnelle complexe avec ou sans formules.
	- Travailler avec les dates et heures
	- Créer des formats personnalisés
	- Créer des graphiques élaborés
	- Gérer des bases de données
	- Utiliser des tableaux croisés dynamiques
	- Créer des macro-commandes simples
	- Validation de données avec menus déroulants
	- Créer des liaisons entre feuilles de calculs, entre différents fichiers
	- Importer des données extérieures et les traiter
- **MODULE 4 : EXCEL EXPERT - NIVEAU 4** (14 heures cf. [programme correspondant du catalogue\)](https://www.hennebert-formation.com/stage_informatique_excel_N4_expert.html)